# Das sichere Verfahren

Albrecht Beutelspacher spricht in der kurzen Einführung in de Kryptographie von einem absolut sicheren Verfahren. Dieses Verfahren heißt One-Time-Pad.

- 1. Recherchiere zum One-Time-Pad und stelle das Prinzip in einem Heftaufschrieb dar.
- 2. Verschlüssle eine Nachricht auf diese Weise.
- 3. Nenne mögliche Probleme mit diesem Verfahren.
- 4. Begründe, dass es trotz seiner Sicherheit nicht immer und überall Anwendung findet.

# **Knobel-Aufgaben**

## **Aufgabe 1**

```
KyvZexivjjxrdvwftljvjrifleu
trgklizexlgxiruzexuvwveuzex
trgklizexreuczebzexgfikrcjKyviv
rivknfwrtkzfejKyvVeczxykvevu
reuKyvIvizikretvGfikrciriv
cftrkvurknfibjfwrik(Jkrklvjreu
Grzekzexi)kyiflxyflkkyvnficuri
nvccrjdrepfkyviglscztcftrkzfej
(YzjkfiztCftrkzfejCzsirizvjreu
GfjkFwwztvj)Kfvriegfzekjpflyrmv
kfjlttvjjwlccptivrkvreudrzekrzer
wzvcusvknvvekyivvgfikrcjKyvsrkkcv
svknvvekyvwrtkzfejdrpgcrpzekfkyv
jkfipczevrkjfdvgfzek
```
#### **Arbeitsauftrag**

- · Entschlüssle die Botschaften. Alle Hilfsmittel sind erlaubt.
- · Erkläre, wie die Ver- und Entschlüsselung der Texte funktioniert. Gibt es eine Information die man als Schlüssel für das Verfahren bezeichnen könnte?

### **Aufgabe 2**

```
TEZEI Ezvvr iGzQh vsigx uiGgo rIsBm
tmriz GthPr ogtml yzIov keCrj itQiD
yzvąZ gyxki zMxiz hzgoG yiELA vBikw
miseA Ekrhp Apoiz iiGlk yyvpk muiAe
zeBfA FAvtw oqFAB roqtA pvlun vIeAu
yphkm DoqNi jukxH gqpgp peXxg rpxqm
gymDC skflr emzrl CEuxh Demtx iuhlg
xICes Goiyy vsBsu igzkv HrBgt rlhCD
ilisp Dzhpi lmhip hmzIs ttCFk vziqz
```
Last<br>update: update: 21.02.2022 faecher:informatik:oberstufe:kryptographie:einfuehrung:start https://info-bw.de/faecher:informatik:oberstufe:kryptographie:einfuehrung:start 18:26

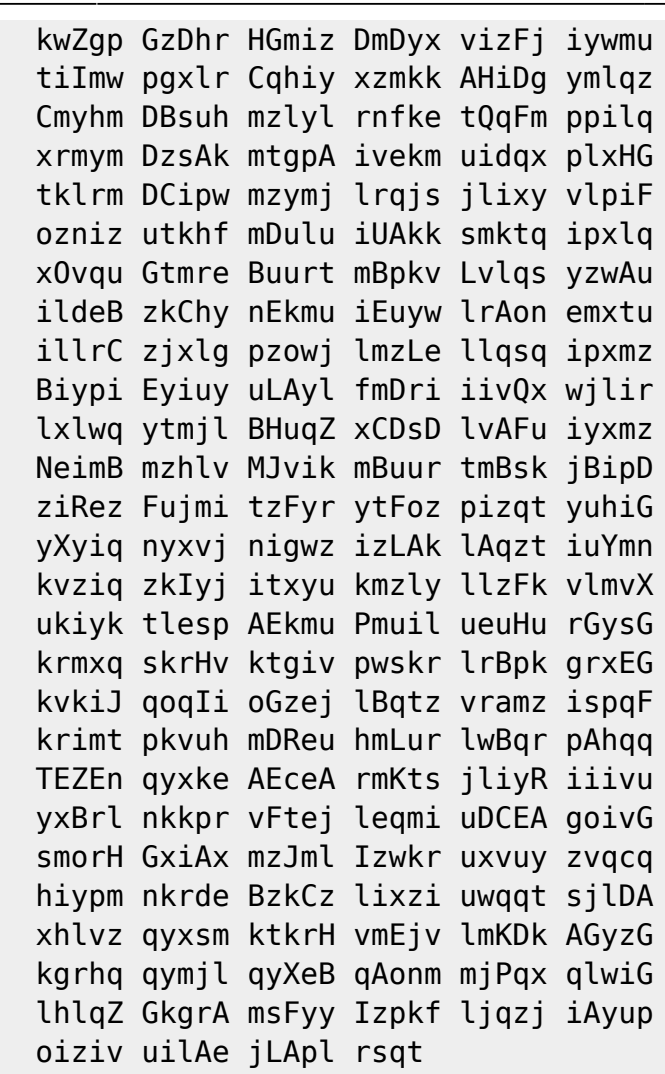

#### **Frage und AA**

 Führt das bisherige Vorgehen hier zum Erfolg? Recherchiere zum Stichwort Vigenere  $\vert \mathbf{x} \vert$ Verschlüsselung und versuche den Geheimtext zu entschlüsseln.

## **Links**

- <http://www.cryptool-online.org/>
- <https://www.cryptool.org/de/>
- <http://scienceblogs.de/klausis-krypto-kolumne/>

#### **Material**

<https://www.cryptoportal.org/data/Krypto-Entwicklung.ppt>

[einfuehrung\\_kryptologie.odp](https://info-bw.de/_media/faecher:informatik:oberstufe:kryptographie:einfuehrung:einfuehrung_kryptologie.odp) 3.1 MiB 15.10.2019 14:13 [einfuehrung\\_kryptologie.pdf](https://info-bw.de/_media/faecher:informatik:oberstufe:kryptographie:einfuehrung:einfuehrung_kryptologie.pdf) 935.6 KiB 15.10.2019 14:13

From: <https://info-bw.de/> -

Permanent link: **<https://info-bw.de/faecher:informatik:oberstufe:kryptographie:einfuehrung:start>**

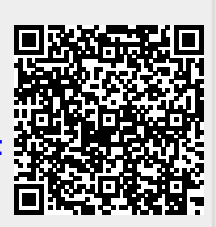

Last update: **21.02.2022 18:26**